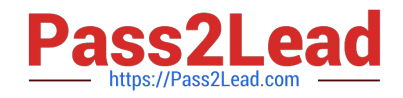

# **C\_TBIT44\_731Q&As**

SAP Certified Development Associate - Process Integration with SAP NetWeaver 7.31

## **Pass SAP C\_TBIT44\_731 Exam with 100% Guarantee**

Free Download Real Questions & Answers **PDF** and **VCE** file from:

**https://www.pass2lead.com/c\_tbit44\_731.html**

### 100% Passing Guarantee 100% Money Back Assurance

Following Questions and Answers are all new published by SAP Official Exam Center

**Colonization** Download After Purchase

- **@ 100% Money Back Guarantee**
- **63 365 Days Free Update**
- 800,000+ Satisfied Customers

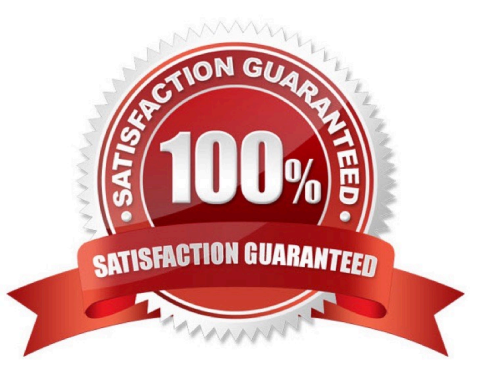

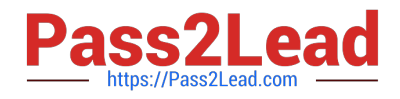

You have configured and activated a SOAP communication channel on a dual-stack system. Now you want to monitor the status of this SOAP adapter.

Which of the following tools can you use? (Choose three)

- A. Central PI Monitoring (PiMon)
- B. SAP Solution Manager
- C. SOA Manager
- D. Transaction SXMB\_MONI
- E. Runtime Workbench

Correct Answer: ABE

#### **QUESTION 2**

You want to implement exception handling in your ccBPM process.

Which step types can trigger an exception? (Choose three)

- A. Send
- B. Wait
- C. Control
- D. Transformation
- E. Receive

#### **QUESTION 3**

The data type used in your mapping program has been structurally modified (for example, the parent name or the namespace has been changed). What is the next step you have to perform?

A. Adjust mappings using the data.

- B. Reload test messages.
- C. Adjust the structure of the inconsistencies in the data type.
- D. Map original nodes to new nodes using drag and drop.

Correct Answer: A

Correct Answer: ACD

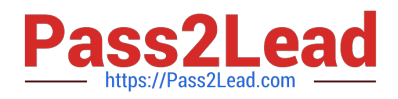

Which relationship do you define in both sender agreement and receiver agreement?

- A. Relationship between operation mapping and communication channel
- B. Relationship between service interface and communication channel
- C. Relationship between sender and receiver communication components
- D. Relationship between service interface and sender/receiver communication components

Correct Answer: B

#### **QUESTION 5**

What are advantages of message packaging in the BPE? (Choose two)

- A. Improved fault tolerance
- B. Improved alert handling
- C. Improved message throughput
- D. Improved performance
- Correct Answer: CD

#### **QUESTION 6**

Which tasks do you have to perform to enable service consumption in a consumer application? (Choose two)

- A. Configure a business object in the consumer application.
- B. Create a usage profile for service consumption.
- C. Generate and configure a consumer proxy.
- D. Implement the service call within the consumer application.

Correct Answer: CD

#### **QUESTION 7**

You use SAP NetWeaver Process Integration on a dual-stack system. You want to configure asynchronous communication between two systems using different service interfaces. A high message throughput is essential for your business scenario.

Which of the following is the recommended way to achieve this?

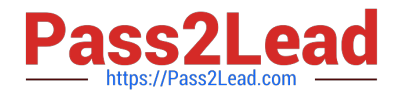

- A. Use the direct connection object.
- B. Use XSLT mapping technology.
- C. Use the integrated configuration object.
- D. Use the integration process object.

Correct Answer: C

Which of the following configuration tasks do you have to perform to set up the Process Integration sender JDBC adapter to query a database table? (Choose two)

- A. Insert the class of the vendor JDBC driver in the communication channel.
- B. Insert a query SQL statement in the communication channel.
- C. Set the HTTP POST statement in the communication channel.
- D. Specify the client of the Integration Server.

#### Correct Answer: AB

#### **QUESTION 9**

Which of the following SAP NetWeaver components use Enterprise Services Repository? (Choose two)

- A. SAP NetWeaver Business Warehouse
- B. SAP NetWeaver Portal
- C. SAP NetWeaver Process Integration
- D. SAP NetWeaver Mobile
- E. SAP NetWeaver Developer Studio

Correct Answer: CE

#### **QUESTION 10**

What is a context object?

- A. An ARIS modeling entity
- B. An XPath expression
- C. A placeholder for a namespace

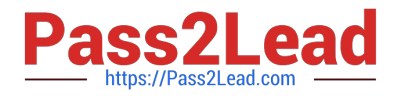

D. An alias for an interface

Correct Answer: B

#### **QUESTION 11**

How do you develop a SAP NetWeaver PI proxy?

- A. Design a service interface in the Integration Directory and generate the proxy in the back end.
- B. Develop a proxy in Enterprise Services Repository and set the proxy port to 8080.
- C. Set a function module to "RFC-enabled" and configure an RFC-enabled proxy adapter.
- D. Design a service interface in Enterprise Services Repository and generate the proxy in the back end.

Correct Answer: D

#### **QUESTION 12**

When should you refresh the runtime cache of the Integration Server and the Adapter Framework?

- A. When starting transaction SXI\_CACHE
- B. When saving a configuration scenario in the Integration Directory
- C. When refreshing the view in the CPA cache
- D. When activating a change list in the Integration Directory

Correct Answer: D

#### **QUESTION 13**

You want to assign a logical system name to a business system in the System Landscape Directory for an IDoc scenario.

Why do you use logical system names?

- A. To enable the IDoc adapter to resolve the technical system name in the SOAP header without further configuration
- B. To allow the Integration Directory to automatically determine the corresponding receiver
- C. Because it is required by the ALE distribution model in the sender system
- D. To enable the resolution of a business system name into an ALE logical system name and vice- versa

Correct Answer: D

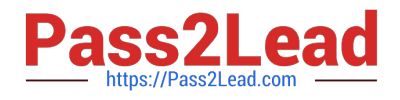

Which SAP NetWeaver Process Integration component belongs to the design-time area? (Choose two)

- A. Enterprise Services Repository
- B. SAP NetWeaver Developer Studio
- C. SAP NetWeaver Administrator
- D. Business Process Engine

Correct Answer: AB

#### **QUESTION 15**

Which of the following adapters can you select in the communication channel when using Process Integration proxy communication?

A. XI

- B. HTTP
- C. WS-RM
- D. RFC

Correct Answer: A

[C\\_TBIT44\\_731 VCE Dumps](https://www.pass2lead.com/c_tbit44_731.html) [C\\_TBIT44\\_731 Exam](https://www.pass2lead.com/c_tbit44_731.html)

**[Questions](https://www.pass2lead.com/c_tbit44_731.html)** 

[C\\_TBIT44\\_731 Braindumps](https://www.pass2lead.com/c_tbit44_731.html)